# CHAR**VIEW** Emissions & Air Modeling Lakes Environmental Software

CHAR VIEW 2000 CHAR VIEW **2000**

### **Client:**  U.S. EPA

#### **Region:**

U.S. EPA Region 6

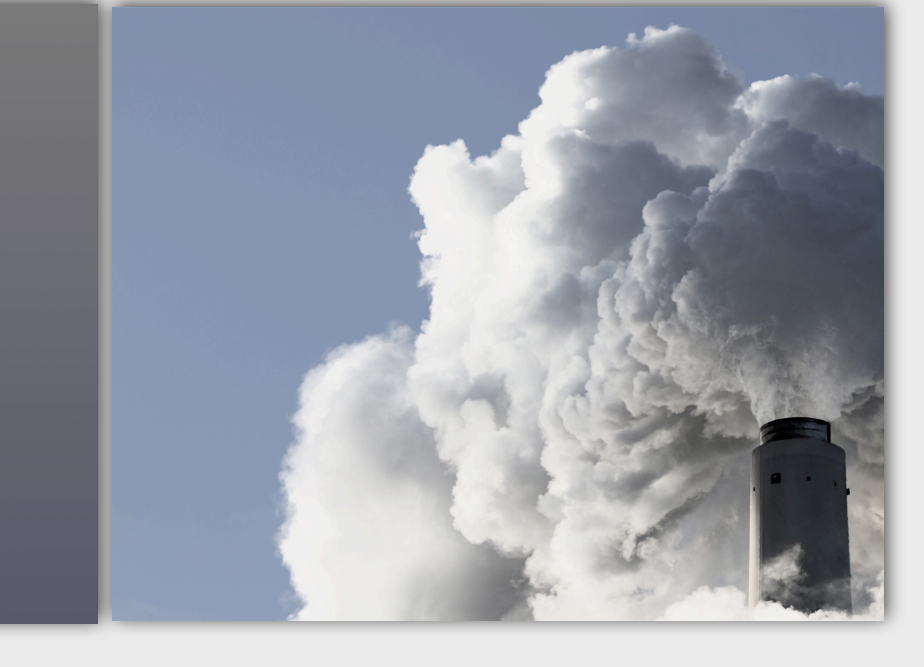

#### **PROJECT**

*Lakes Environmenta Software* developed *Char View* for the U.S. EPA to allow modelers to prepare site data, emissions, inventories, and air models quickly while avoiding common human errors in the projects.

With Char View, modelers can import the most commonly available map formats: ArcView Shapefiles, USGS LULC and DLG, AutoCAD DXF, aerophotos, DOQs, and Bitmaps. Additionally, Char View preprocess site-specific terrain (DEM) data and meteorological (surface and upper air) data;

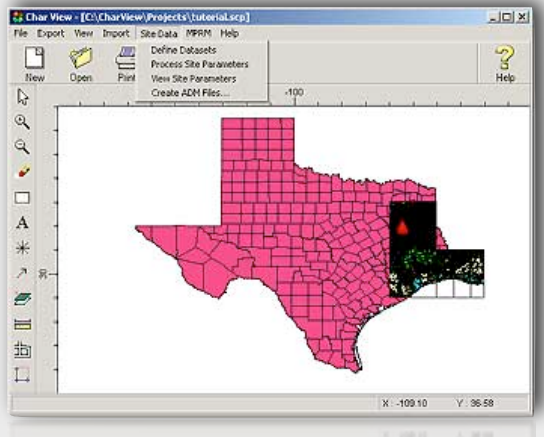

*Example of Char View GIS capabilities to automate air model creation over large scales*

preprocess and geo-correct source emissions data; set the *Site Domain*  boundaries for the model, as well as annotate features with markers of various shapes, text and boxes; click and drag to measure distances between points; print views and export views.

## **Char View Characteristics**

The GIS paradigm created in Char View has the following benefits:

- 1. Ease of use
- 2. Facilitate source geo-correction
- 3. Combined with Lakes Environmental developed Dataminer (an EPA tool) Char View can help organize emissions inventories, such as export data to various data formats (NEI, Excel, CSV, etc.)
- 4. Significant productivity gains over previously available inventory management and air modeling
- 5. Significant reduction in human error input
- 6. Makes very large projects feasible

Char View can achieve the above benefits, by providing the following features:

- 1. GIS-based spatial database functions
- 2. Generation of source specific meteorological data
- 3. Processing meteorological data using EPA recommended met-processors
- 4. Generating air model input files
- 5. Processing air models using EPA approved air models, such as AERMOD.

The graph to the right presents a real test case of Char View, on a large site in Texas, against traditional ways of conducting emissions inventory, preparing meteorological data, and running air models.

*Char View real field study productivity gain over current traditional approach*

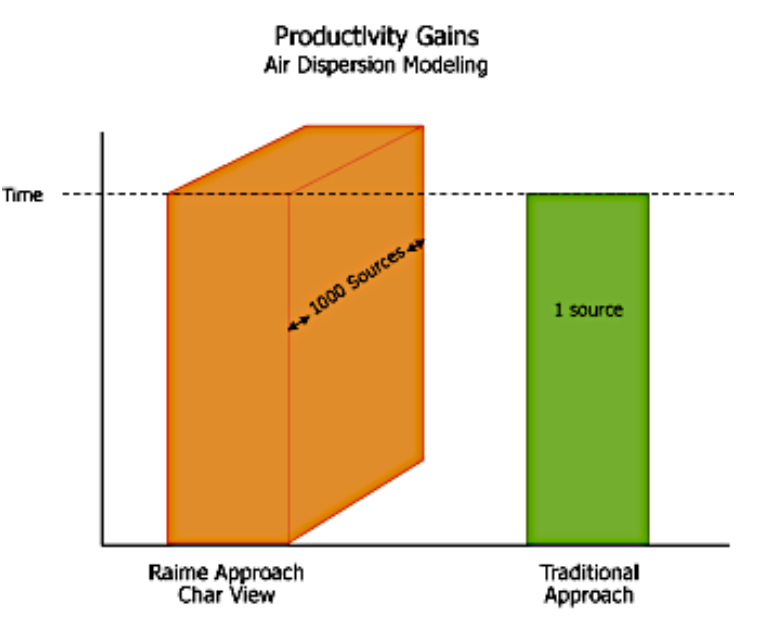

CHAR VIEW2000 CHAR VIEW**2000**

Char View's extensive emissions inventory pre-processing is depicted in the next flowchart. It can be observed in the flowchart that Emissions are tracked on a GIS interface which allows for geo-correction, spatial interpretation, post-processing, data manipulation, and export functions to other file formats (not shown).

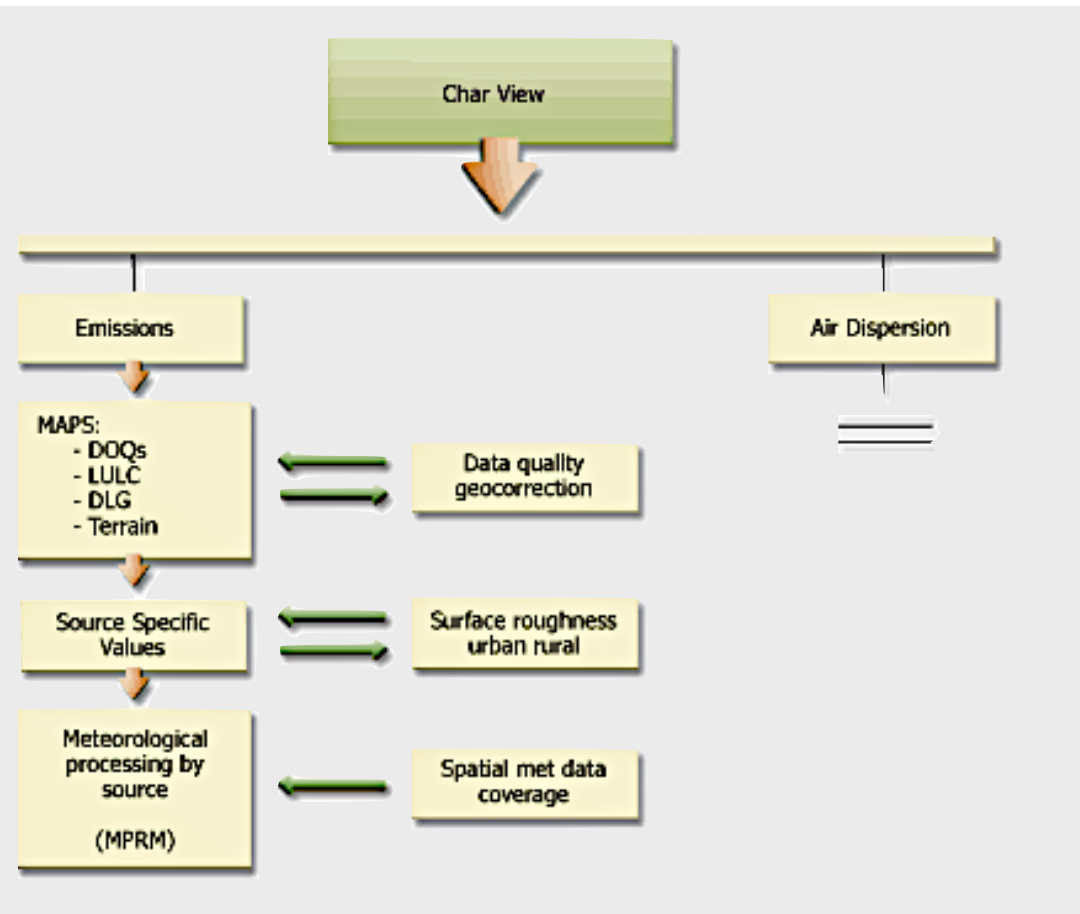

**Char View's extensive GIS emissions inventory processing capability**

Additional functionality contained in Char View is described in the flowchart on the folowing page.

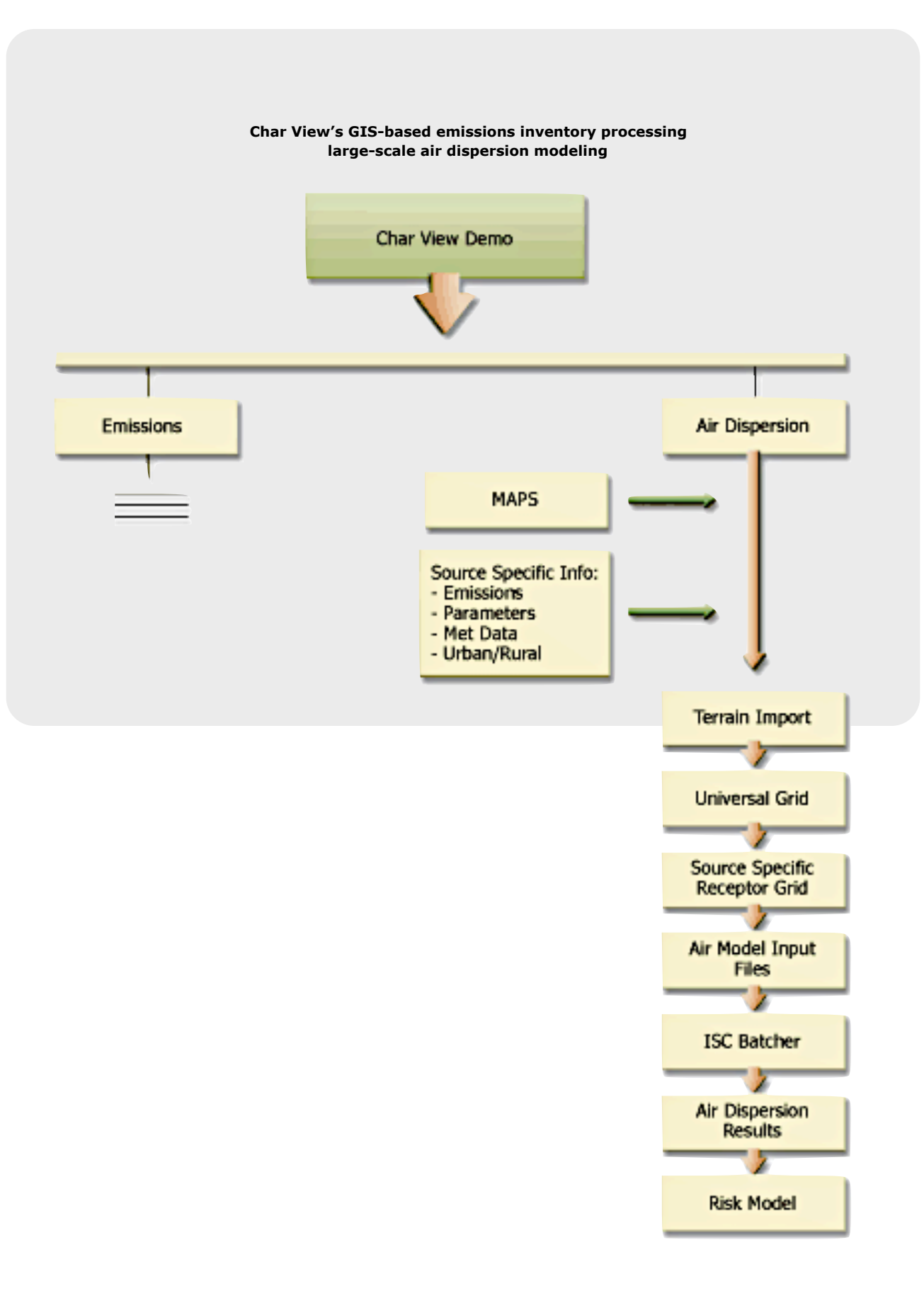